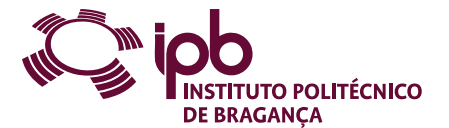

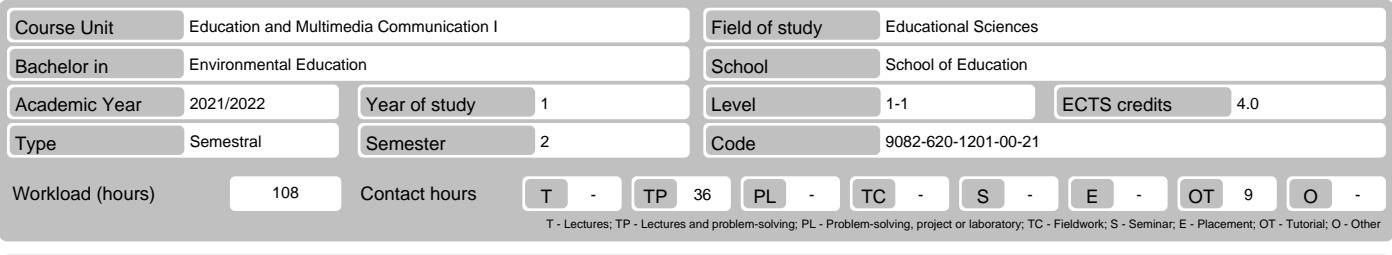

Name(s) of lecturer(s) João Sérgio Pina Carvalho Sousa

# Learning outcomes and competences

- At the end of the course unit the learner is expected to be able to:<br>1. Understand the importance of ICT in the context of the information society.<br>2. Understand the educational benefits of Web 2. 0 and open source softwar
- 
- 
- 
- 5. Properly use the worksheet. 6. Create databases for certain situations.

# **Prerequisites**

Before the course unit the learner is expected to be able to: None.

# Course contents

ICT and the Information Society and Knowledge. Educational benefits of Web 2. 0 and open source software. Text Processing. Creating Presentations. Spreadsheet. Database.

#### Course contents (extended version)

1. ICT and the Information Society and Knowledge.

- ICT in the current social context. Professional ICT applications.
- 
- Social applications of ICT. 2. The Web 2. 0 and open source software. The evolution of the Web.
	-
	- Cloud computing and education.
	- The open source movement and educational advantages.
- 
- 
- 3. Text Processing. Editing and formatting of documents. Objects and tables. Bibliographical references and index.
	-
- Document review. Open source software for word processing. 4. Creating Presentations.
- 
- Format slides.
- Work with drawing objects, images and graphics related.
- Multimedia and animation.
- Set up and run a presentation. Open source software for presentations.
- 
- 5. Spreadsheet. Operations basics for editing and formatting.
	- Formulas and functions.
	-
- Tables and graphs. Configuring and print. Software open source spreadsheet.
- 
- 6. Online collaboration. Cooperation and collaboration.
- Online collaboration tools.
- 
- The collective intelligence. Online collaboration in the context of environmental education.

# Recommended reading

- 
- 1. Martos, A. (2013): Como buscar en Internet. Madrid: Anaya Multimédia<br>2. Microsoft (s/d): Guia do produto 2017. Disponível em https: //www. microsoft. com/pt-br/download/details. aspx? id=5829<br>3. Santos, T. (2018): Funda
- 
- 
- Teaching and learning methods

Presentation and explanation of content. Individual and group activities, on the practical application of content and context, experimentation, exploration and<br>resolution of problems. Discussion and reflection on new techn tools of communication synchronous and asynchronous.

# Assessment methods

- 1. Continuous Assessment (Regular, Student Worker) (Final) Practical Work 50% (Realization of a group work) Final Written Exam 50% (Final evaluation) 2. Exam (Regular, Student Worker) (Supplementary, Special)
- 
- 

Electronic validation

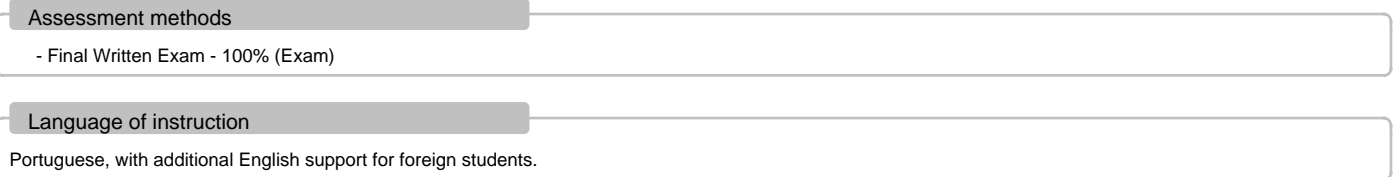

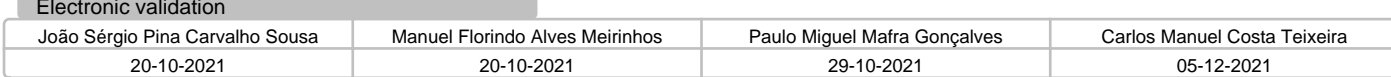